## **Demandes**

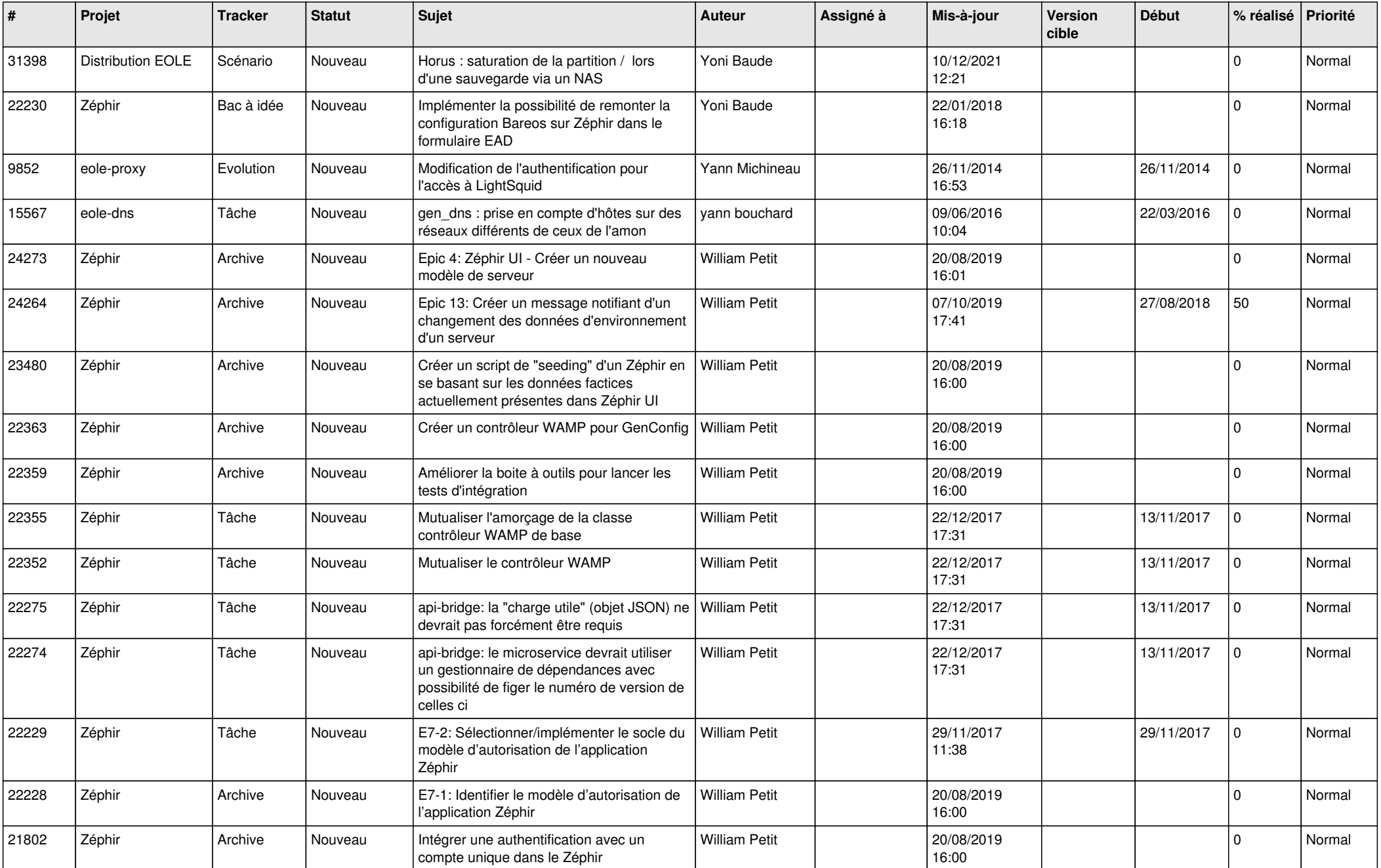

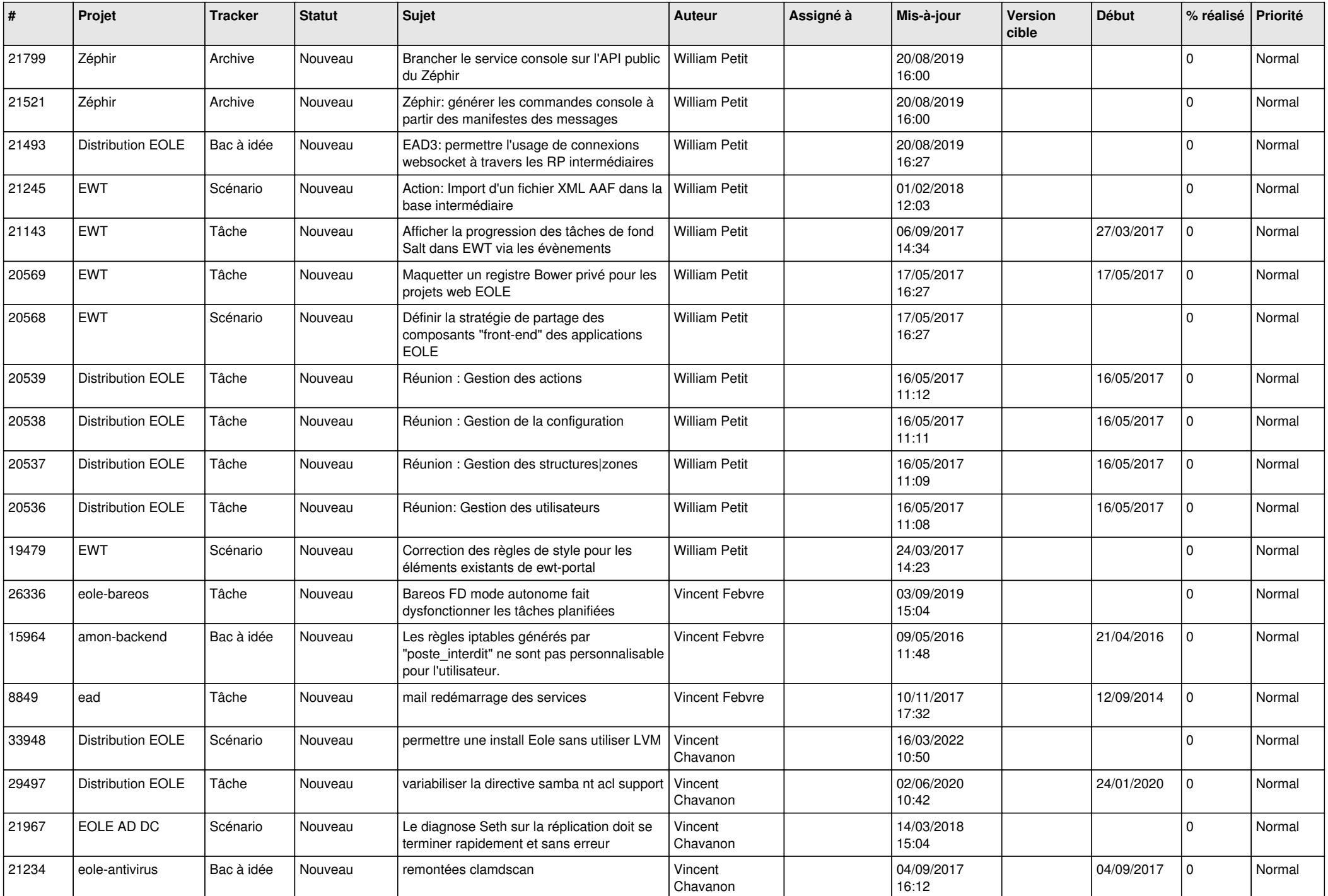

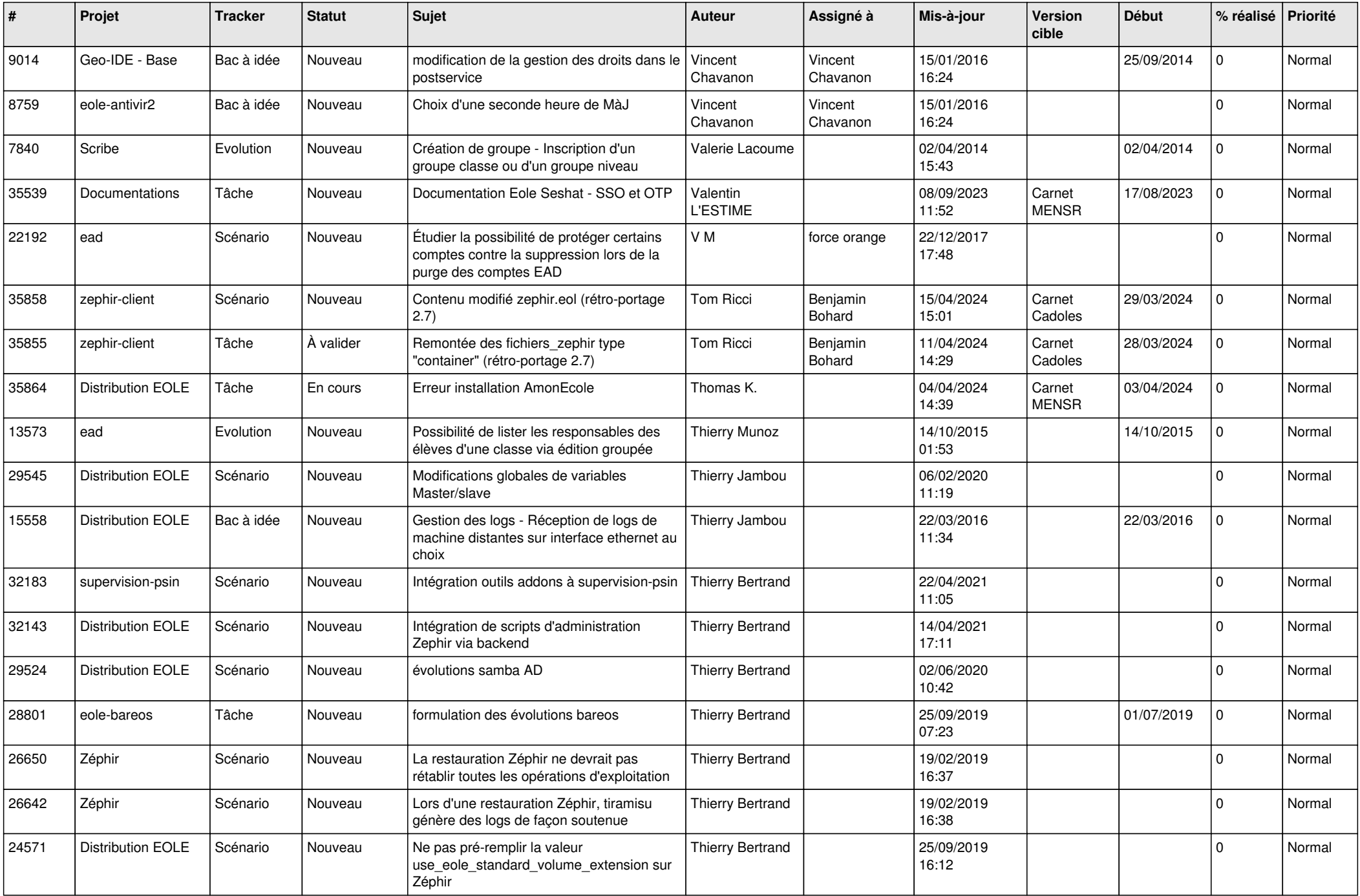

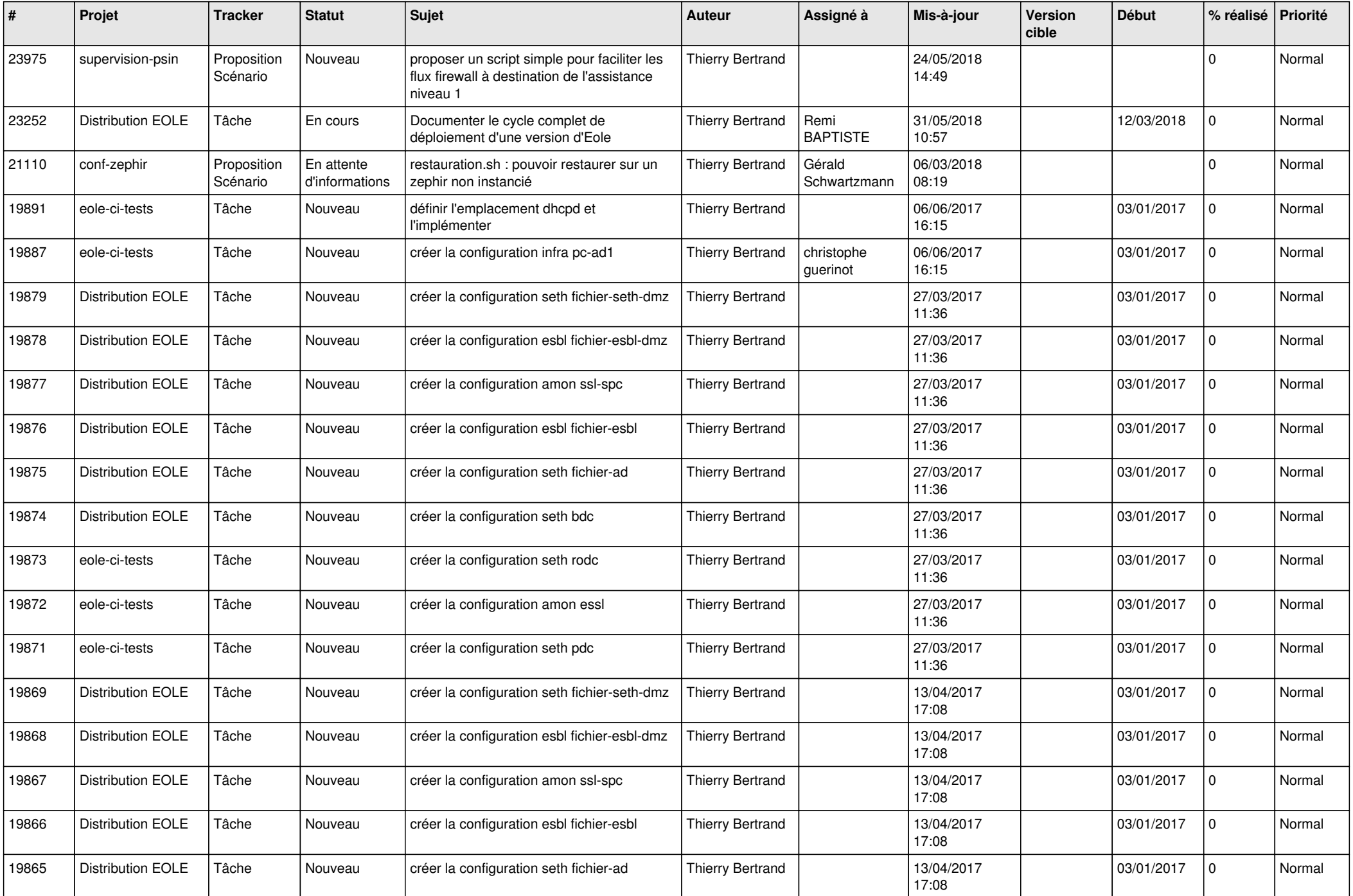

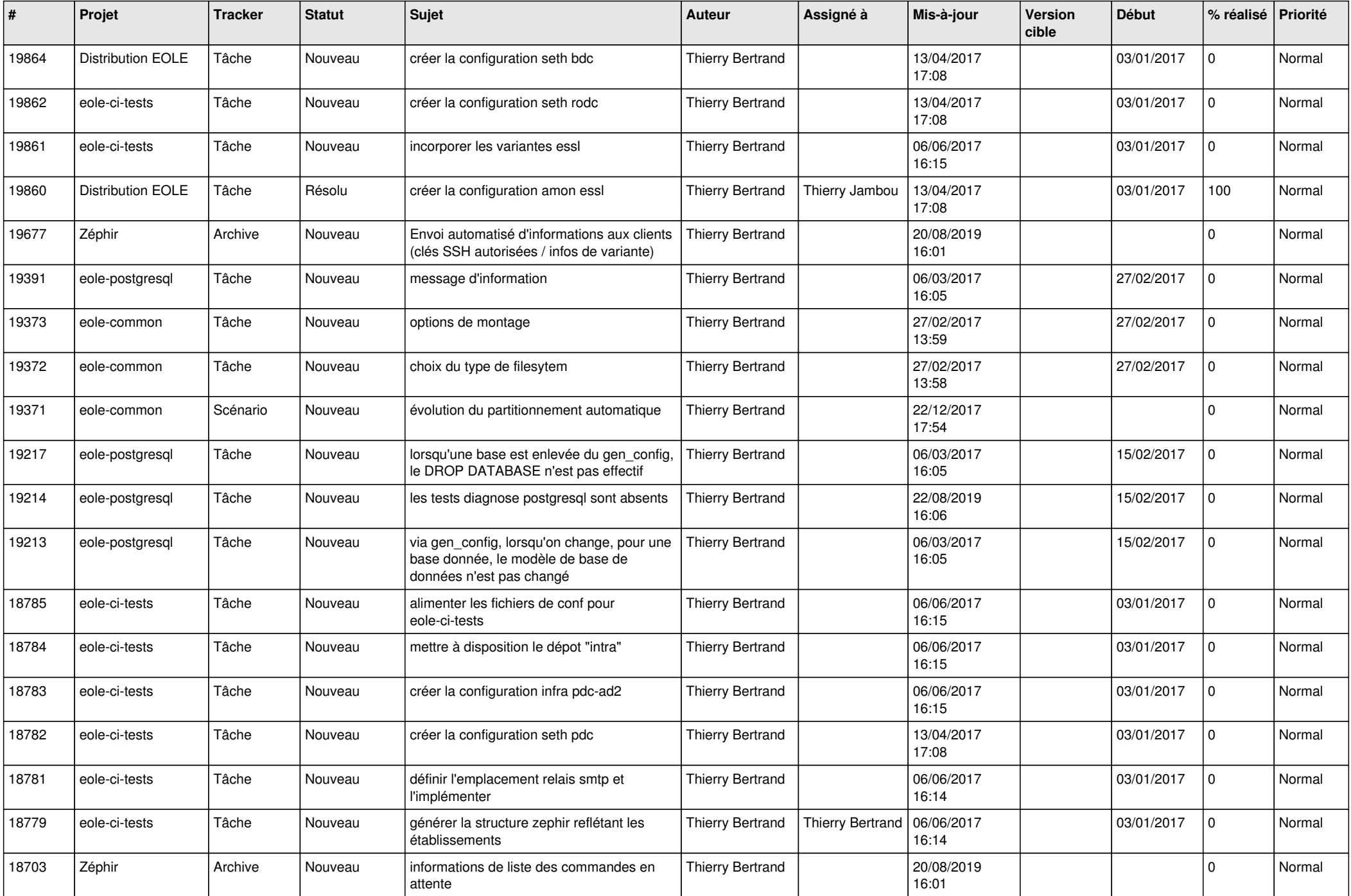

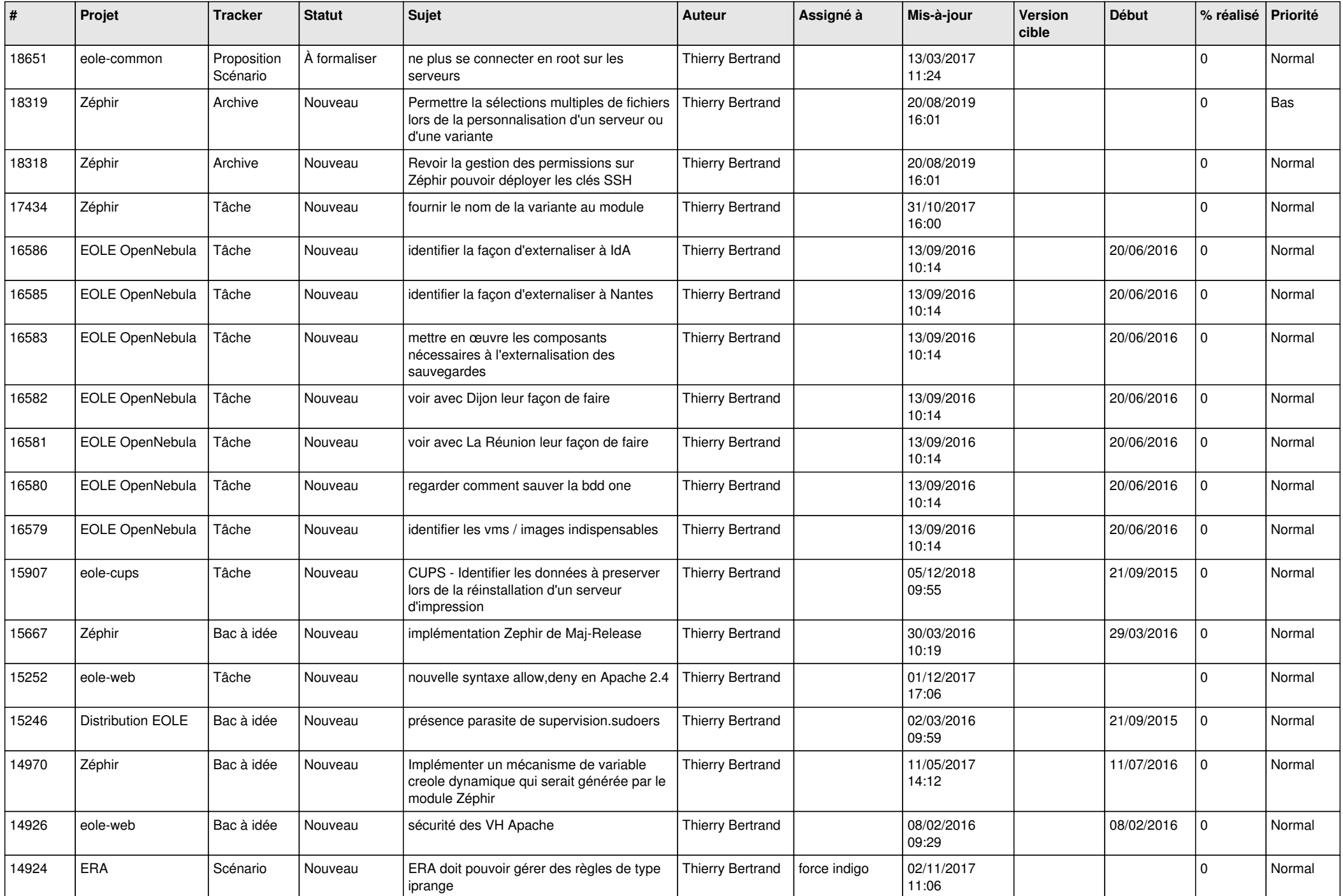

![](_page_6_Picture_561.jpeg)

![](_page_7_Picture_590.jpeg)

![](_page_8_Picture_616.jpeg)

![](_page_9_Picture_593.jpeg)

![](_page_10_Picture_569.jpeg)

![](_page_11_Picture_597.jpeg)

![](_page_12_Picture_582.jpeg)

![](_page_13_Picture_517.jpeg)

![](_page_14_Picture_531.jpeg)

![](_page_15_Picture_555.jpeg)

![](_page_16_Picture_645.jpeg)

![](_page_17_Picture_555.jpeg)

![](_page_18_Picture_555.jpeg)

![](_page_19_Picture_595.jpeg)

![](_page_20_Picture_546.jpeg)

![](_page_21_Picture_597.jpeg)

![](_page_22_Picture_727.jpeg)

![](_page_23_Picture_635.jpeg)

![](_page_24_Picture_536.jpeg)

![](_page_25_Picture_493.jpeg)

![](_page_26_Picture_522.jpeg)

![](_page_27_Picture_374.jpeg)

**...**